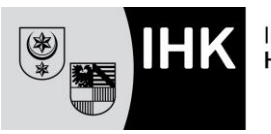

## **1. Fach "Informationstechnisches Büromanagement"**

Prüfung am PC, 120 Minuten, 100 Punkte erreichbar

## **2. Veröffentlichungen von aktuellen Informationen und der Datensammlung "NÜRA"**

Unter <https://www.ihk-aka.de/aktuelles/kbm> sind Musteraufgaben und die Befehlsübersicht für die Textverarbeitung und Tabellenkalkulation von der Aufgabenstelle für kaufmännische Abschluss- und Zwischenprüfungen (AkA) veröffentlicht worden.

Im Downloadbereich der AkA unter<https://www.ihk-aka.de/download> finden Sie die aktuelle Version der Datensammlung "NÜRA". Sie umfasst die Ordner "Tabellen", "Texte", "Grafiken", "Vorlagen" und ..Muster".

## **3. Bearbeitungshinweise der Prüfungsaufgaben**

- Lesen Sie bitte den Text der Aufgaben vollständig durch, bevor Sie mit der Bearbeitung beginnen.
- Führen Sie eigenverantwortlich und rechtzeitig Datensicherungen durch.
- Wenden Sie die DIN 5008 an, sofern Sie Texte, Tabellen und Grafiken mit Ihrem Textverarbeitungsprogramm bearbeiten.
- Gestalten Sie Aufgaben, die Sie mit Ihrem Tabellenkalkulationsprogramm bearbeiten, entsprechend der Aufgabenstellung und/oder der angegebenen Muster.
- Arbeiten Sie in Ihren Tabellen soweit möglich mit kopierfähigen Formeln bzw. Funktionen und entsprechenden Zellbezügen.
- Beachten Sie die Rechtschreibung, den Ausdruck und die Zeichensetzung. Formulieren Sie Ihre Texte in vollständigen Sätzen.
- Drucken Sie Ihre Ergebnisse -nach **Abschluss der Bearbeitungszeit** von 120 Minuten und -nach **Anweisung** der aufsichtführenden Person aus. Wird der Ausdruck einer Formelansicht verlangt, erstellen Sie diese, indem Sie Tabellenblatt kopieren und in der Kopie die Formeln anzeigen. Drucken Sie die Formelansicht mit Zeilenund Spaltenübersichten aus.
- Stellen Sie sicher, dass auf jeder auszudruckenden Seite Ihr Name und Ihre Prüflingsnummer vermerkt sind. Zeichnen Sie jede Seite ab, um eine eindeutige Zuordnung Ihrer Ergebnisse zu gewährleisten.
- Geben Sie den Aufgabenbogen mit den Ausdrucken ab.

## **4. Zulässige Hilfsmittel**

- Unkommentiertes Rechtschreibwörterbuch in gedruckter Form
- Unkommentierte Ausgabe der DIN 5008:2011 (Schreib- und Gestaltungsregeln für die Textverarbeitung) *oder* der DIN 5008:2020 (Schreib- und Gestaltungsregeln für die Text- und Informationsverarbeitung) in gedruckter Form
- auf Antrag ein unkommentiertes, zweisprachiges Wörterbuch in gedruckter und gebundener Form in einer gewählten Fremdsprache darf in der Prüfung als zusätzliches Hilfsmittel verwendet werden.
- Der Taschenrechner ist **nicht** erlaubt!

Für Ihre Prüfung wünscht Ihnen die Industrie- und Handelskammer Halle-Dessau viel Erfolg!